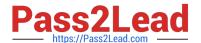

# MA RKETING-CLOUD-DEVELOPER Q&As

Salesforce Certified Marketing Cloud Developer

# Pass Salesforce MARKETING-CLOUD-DEVELOPER **Exam with 100% Guarantee**

Free Download Real Questions & Answers **PDF** and **VCE** file from:

https://www.pass2lead.com/marketing-cloud-developer.html

100% Passing Guarantee 100% Money Back Assurance

Following Questions and Answers are all new published by Salesforce Official Exam Center

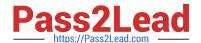

# https://www.pass2lead.com/marketing-cloud-developer.html 2024 Latest pass2lead MARKETING-CLOUD-DEVELOPER PDF and VCE dumps Download

- Instant Download After Purchase
- 100% Money Back Guarantee
- 365 Days Free Update
- 800,000+ Satisfied Customers

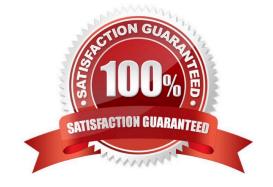

# https://www.pass2lead.com/marketing-cloud-developer.html 2024 Latest pass2lead MARKETING-CLOUD-DEVELOPER PDF and VCE dumps Download

#### **QUESTION 1**

A developer wants to create a JavaScript Web Token using a key from Key Management.

What function should the developer use?

- A. ContentBlockByKey()
- B. GetJWTByKeyName()
- C. RegExMatch()
- D. GeUWT()

Correct Answer: B

#### **QUESTION 2**

Which two ways would a developer write an Exclusion Script to exclude sending an email at send time when comparing against a Boolean field in the Sendable Data Extension?

Choose 2 answers

- A. %%SendBoo1%%
- B. %%SendBoo1
- C. %%=Lookup (\\'Excluded\\', SendBoo1\\'. Subscribekey\\'. \_Subscribekey) =%%
- D. %%=Lookup (\'Excluded\\', SendBoo1\\'. \_Subscribekey\\'. \_Subscribekey) =%%

Correct Answer: BC

#### **QUESTION 3**

What parameter should a developer include to ensure the MobileConnect Contact is tied to the Email Contact when making a QueueMO call for an existing email subscriber?

- A. mobilenumbers
- B. phonenumbers
- C. emailaddress
- D. subscribers

Correct Answer: A

# **QUESTION 4**

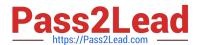

# https://www.pass2lead.com/marketing-cloud-developer.html 2024 Latest pass2lead MARKETING-CLOUD-DEVELOPER PDF and VCE dumps Download

A developer is leveraging the SOAP API to dynamically display Profile and Preference Attributes in a custom profile center. Which method could be used to support the dynamic functionality?

- A. Describe
- B. Extract
- C. Perform
- D. Configure

Correct Answer: B

#### **QUESTION 5**

A developer is using the legacy endpoint www.exacttargetapis.com and has been asked toswitch to Tenant Specific Endpoints (TSEs). What is a benefit of switching to TSEs?

- A. A longer lasting OAuth token
- B. API calls will no longer fail
- C. Gain access to TSE-specific REST routes
- D. Improved API performance

Correct Answer: D

MARKETING-CLOUD-DEVELOPER Practice Test

MARKETING-CLOUD-**DEVELOPER Study Guide**  **MARKETING-CLOUD-DEVELOPER Exam** Questions